## LOYOLA COLLEGE (AUTONOMOUS), CHENNAI – 600 034

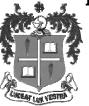

## M.Sc. DEGREE EXAMINATION - COMPUTER SCIENCE

## THIRD SEMESTER - NOVEMBER 2013

| CS :                                   | 3820 - OPEN SOURCE 1         | rechnology                |
|----------------------------------------|------------------------------|---------------------------|
| Date: 07/11/2013<br>Time: 9:00 - 12:00 | Dept. No.                    | Max. : 100 Marks          |
|                                        | PART – A                     |                           |
| Answer all                             |                              | 10x2 = 20  marks          |
| 1. Define the term: Open Source        |                              |                           |
| 2. Write any two text editing con      | nmands of Linux.             |                           |
| 3. How to change the user permis       | ssion in Linux?              |                           |
| 4. What is RPM?                        |                              |                           |
| 5. What is CC compiler?                |                              |                           |
| 6. Write any two advantages of C       | Open Office.                 |                           |
| 7. Write the naming rules of vari      | able in PHP.                 |                           |
| 8. Differentiate the POST and Gl       | ET method.                   |                           |
| 9. Mention any four advantages of      | of MySQL.                    |                           |
| 10. Write the PHP script to conne      | ect with MySQL.              |                           |
|                                        | PART – B                     |                           |
| Answer all                             |                              | 5x8 = 40  marks           |
| 11.a)Explain about various bene        | efits of FOSS                |                           |
| (or<br>b) List out the basic command   | ,                            |                           |
| 12.a). Write short note on manag       |                              |                           |
| (or b). Explain about cron comma       |                              |                           |
| , .                                    |                              |                           |
| 13.a). Explain briefly the advance (o  |                              | K.                        |
| b). Write a short note on Open         | ,                            |                           |
| 14.a) Explain about different op       |                              |                           |
| b). Write the PHP Script to fin        |                              |                           |
| 15. a) Write the PHP Script to po      | ost username and password in | nto the table using Form. |

(or) b). Write the PHP Script to perform update operation.

PART- C

Answer any Two 2x 20 = 40 marks

- 16. a). Explain in detail about Linux file system with the diagram.
  - b). Write in detail about the installation procedure of Linux.
- 17. a). Explain in detail about user and group administration in Linux.
  - b). Discuss about different looping statements in PHP
- 18. a). Write the procedure to execute SQL commands using MySQL console.
  - b). Write the PHP Script to check the authentication of user.

\*\*\*\*\*